# **االنحدار الخطي البسيط**

## **La régression linéaire simple**

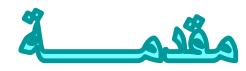

المتغيرات الاحصائية

◘ المتغير المستقل variable Independent: هو المتغير الذي يتم بحث اثره في متغير اخر ي ֚֝<br>֧ ويمكن للباحث التحكم فيه للكشف عن تباين هذا االثر باختالف قيم ذلك المتغري.

◘ المتغير التابع variable dépendent: هو ذلك المتغير الذي يرغب الباحث في الكشف عن ي ֚֚֡<br>֧ تأثير المتغير المستقل عليه.

## تعريف الانحدار الخطي

 **ا**النحدار أسلوب يمكن بواسطته تقدير قيمة أحد المتغريين بمعلومية قيمة المتغري اآلخر عن طريق معادلة(دالة) الانحدار.

ي ⊡ ويعرف المتغير الأول بالمتغير التابع Dépendent ويرمز له بالحرف Y، في حين يعرف المتغير ֚֚֡<br>֧֢֚ اآلخر بالمتغريالمستقل Indépendant ويرمز له بالحرف X.

تهدف دراسة االنحدار التنبؤ بقيمة متغري Y بمعرفة متغري X. إذن الغاية من استخدام أسلوب تحليل الانحدار الخطي دراسة وتحليل أثر متغير كمي على متغير كمي آخر .<br>-

سندرس: **الانحدار الخطي البسيط :** فكلمة " بسيط " تعني أن المتغير التابع Y يعتمد على متغير<br>. مستقل واحد وهوX وكلمة " خطي" تعني أن العلاّقة بين المتغيرين (X , Y) هي علاقة خطية.

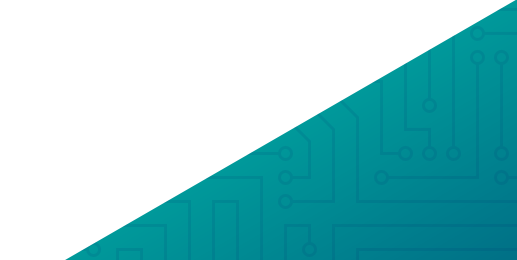

| $\hat{y} = a + bx$ |                                                                                                    |
|--------------------|----------------------------------------------------------------------------------------------------|
| \n $y = a + bx$ \n | \n $\therefore \text{ if } a \text{ if } a \text{$ |

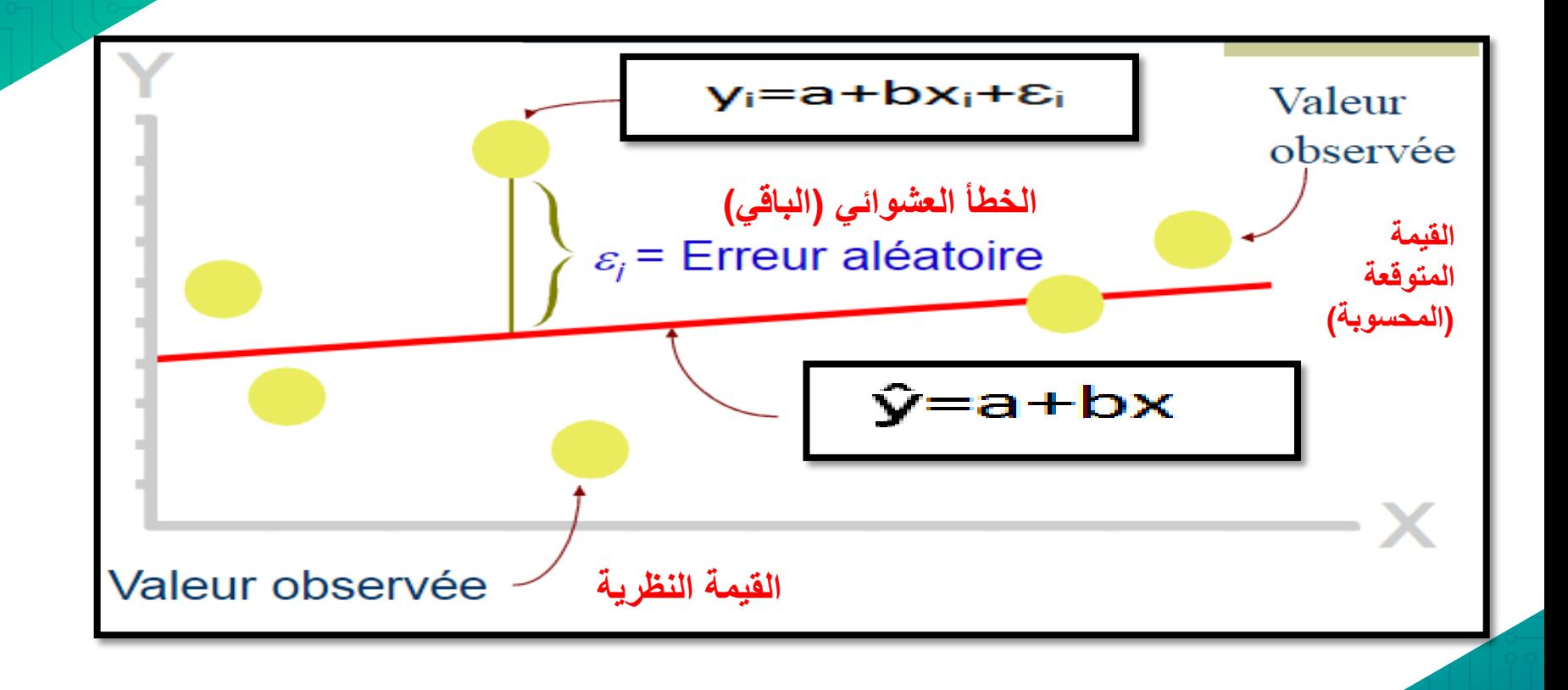

## **حساب االنحدار الخطي البسيط باستخدام برنامج الـ SPSS :**

#### **Menu Analyse--> Régression--> Linéaire**

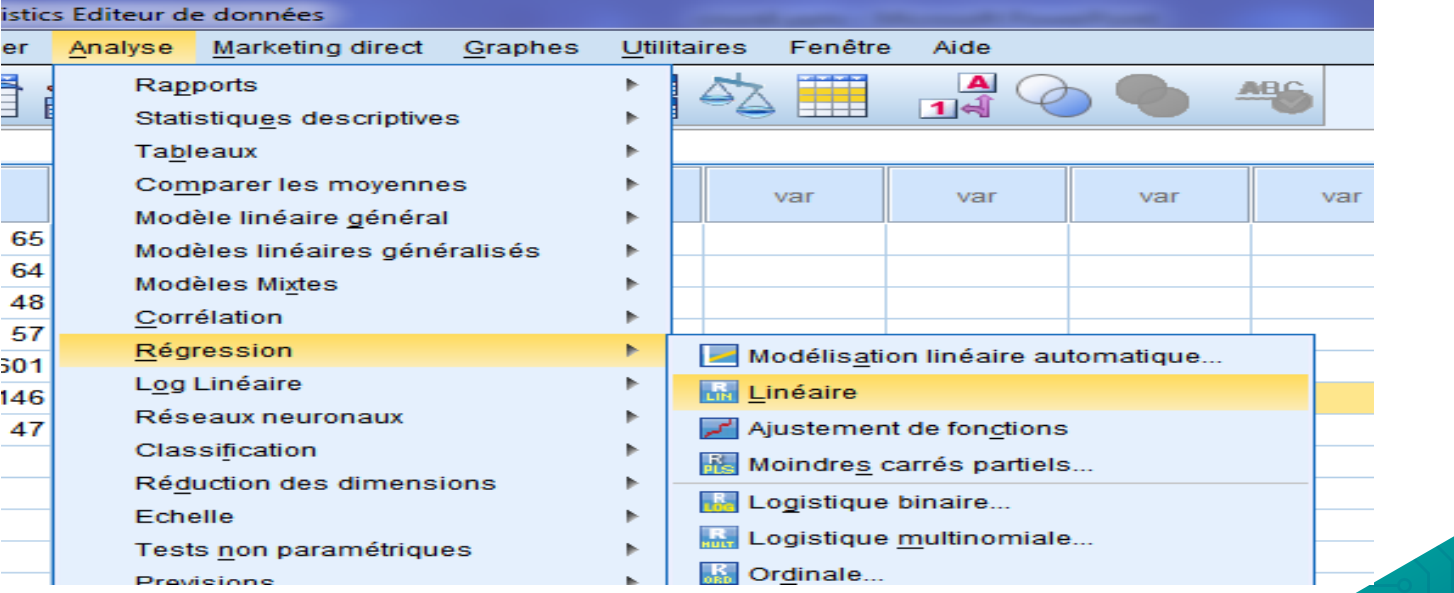

بحيث يتم نقل المتغير التابع الى المجال Dependent والمتغير المستقل الى المجال Independent، ويتوفر الزر Method على عدة خيارات خاصة بطريقة التقدير ، والطريقة التلقائية للبرنامج هي طريقة المربعات الصغرى العادية المشار اليها بـ Enter. أما المجال الخاص بالمتغيرات المستقلة فيتوفر فيه امكانية تقدير مجموعة من النماذج باستخدام نفس المتغير التابع ومتغيرات مختلفة مستقلة مثلا استخدام المتغير X1 في النموذج (1) و X2 في النموذج (2) بنفس الإجراء، وذلك بالاستعانة بالزر Next في المجال I Of 1 Glock 1 Of بحيث يتم نقل المتغير X1 في Block1 والمتغير X2 في Block2، ونتائج التقدير نكون في شكل نموذجين مختلفين. بينما ادخال المتغيرين معا في المجال Independent فإنه يؤدي الى تقدير نموذج انحدار متعدد (بمتغيرين مستقلين).

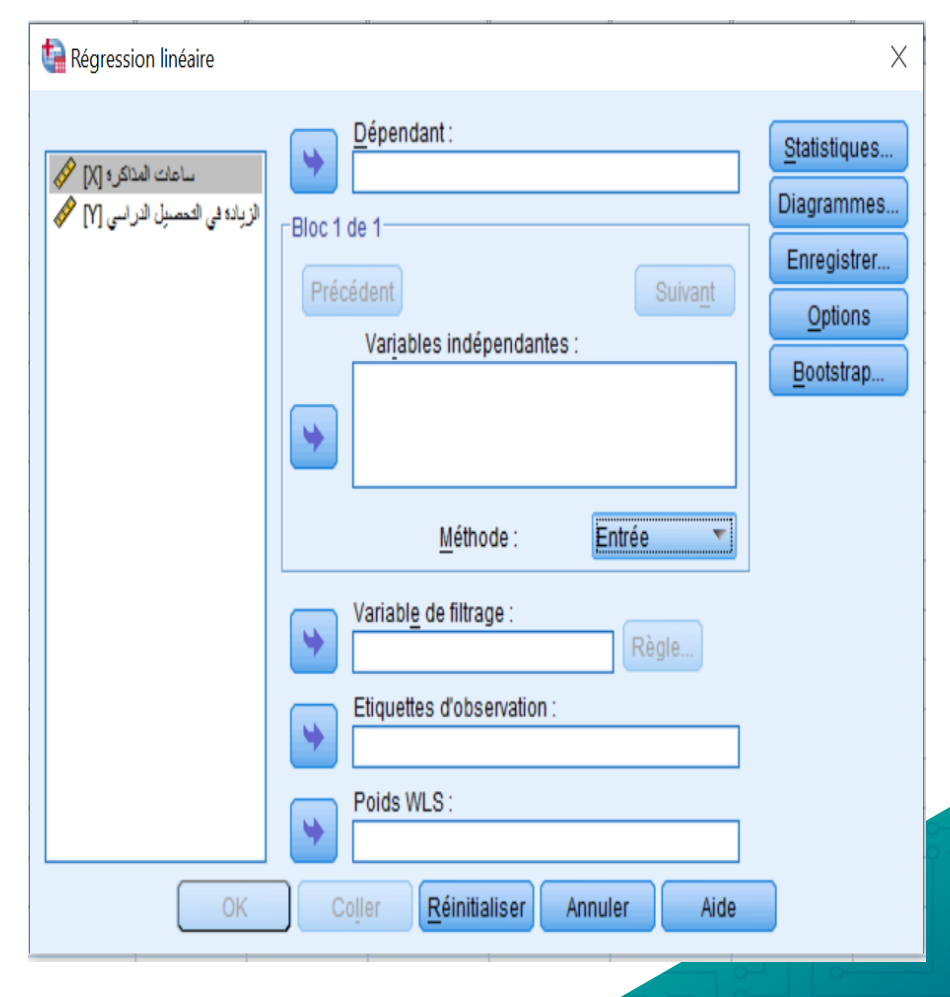

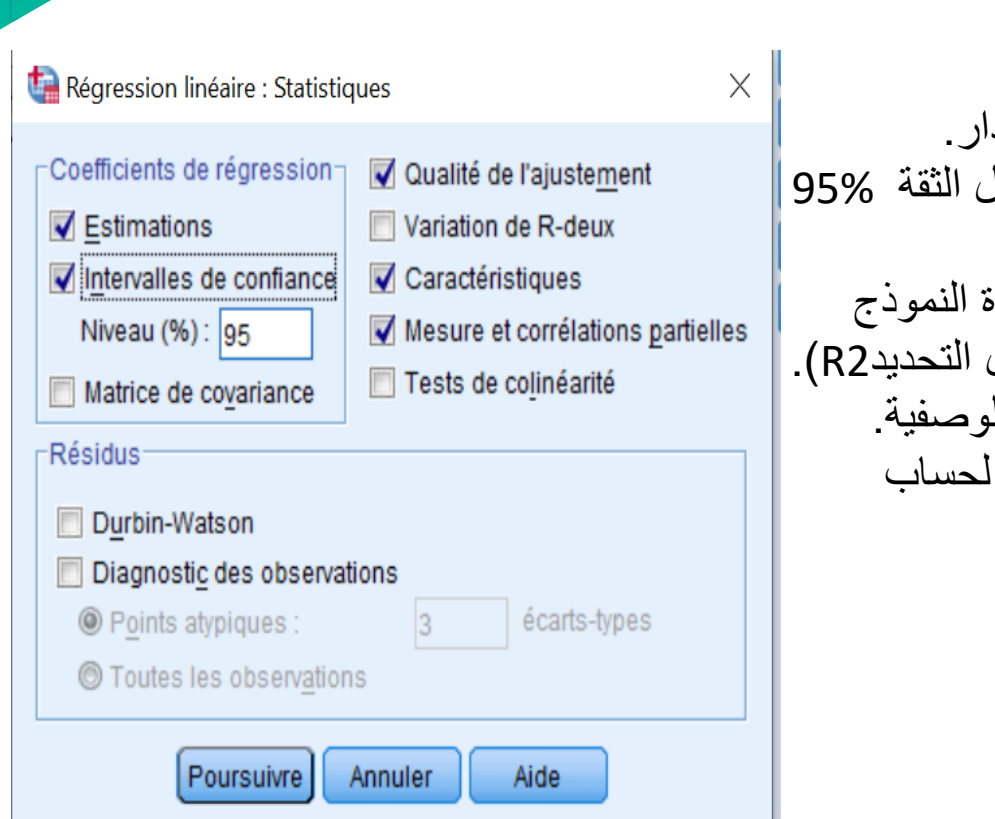

**الزر Statistiques** نقوم بتحديد الخيارات التالية: **Estimations**: لتقدير معلمتي نموذج االنحدار. **confiance de Intervalles** : لتقدير مجال الثقة 95% لمعلمي االنحدار. النموذج جودة لتقدير : **Qualité de l'ajustement** )لعرض جدول تحليل التباين ANOVA و معامل التحديد2R). **Caractéristiques**: لعرض اإلحصاءات الوصفية. لحساب :**Mesure et corrélations partielles** معامالت االرتباط البسيط و الجزئي.

### Poursuivre.

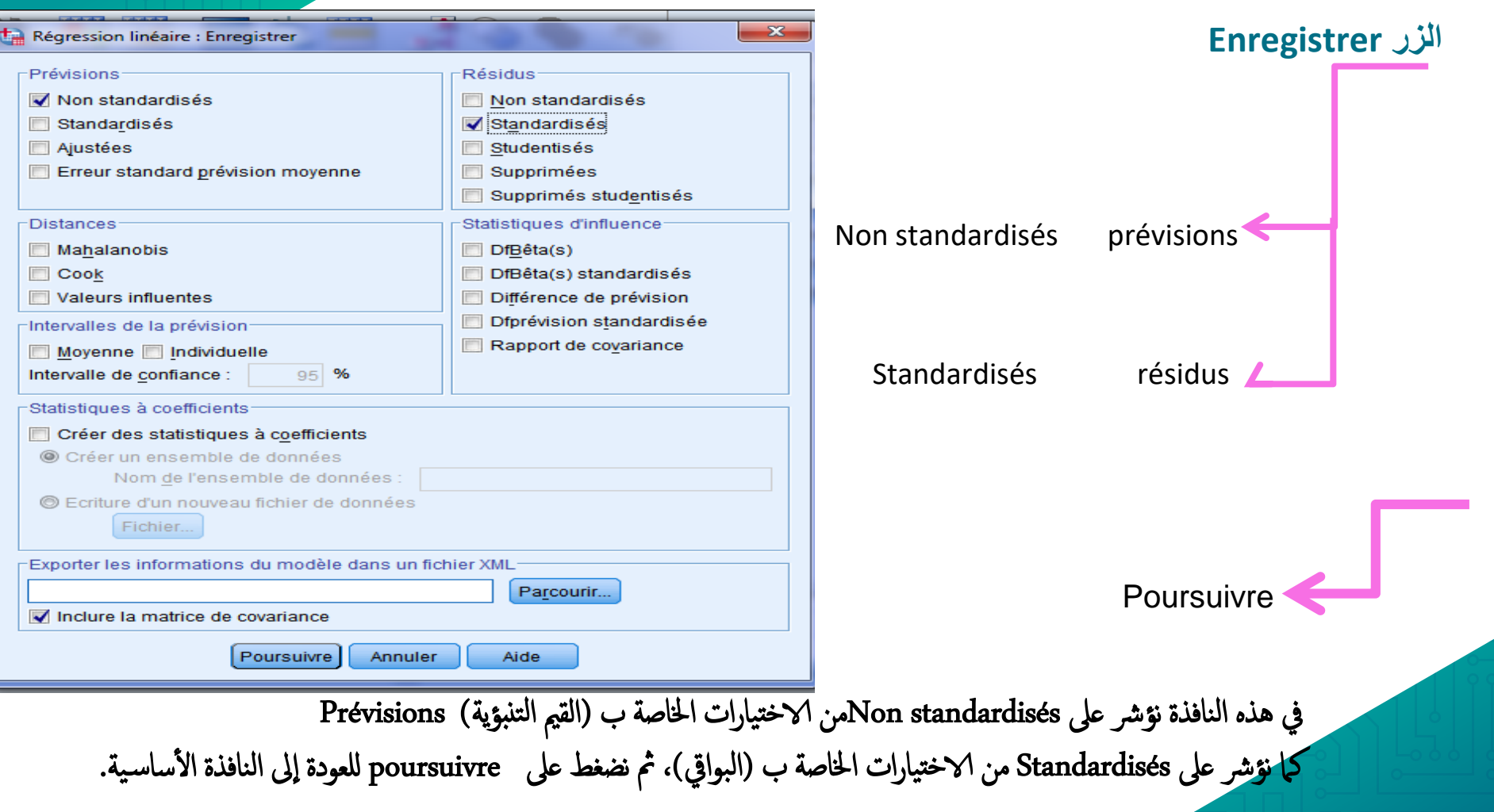

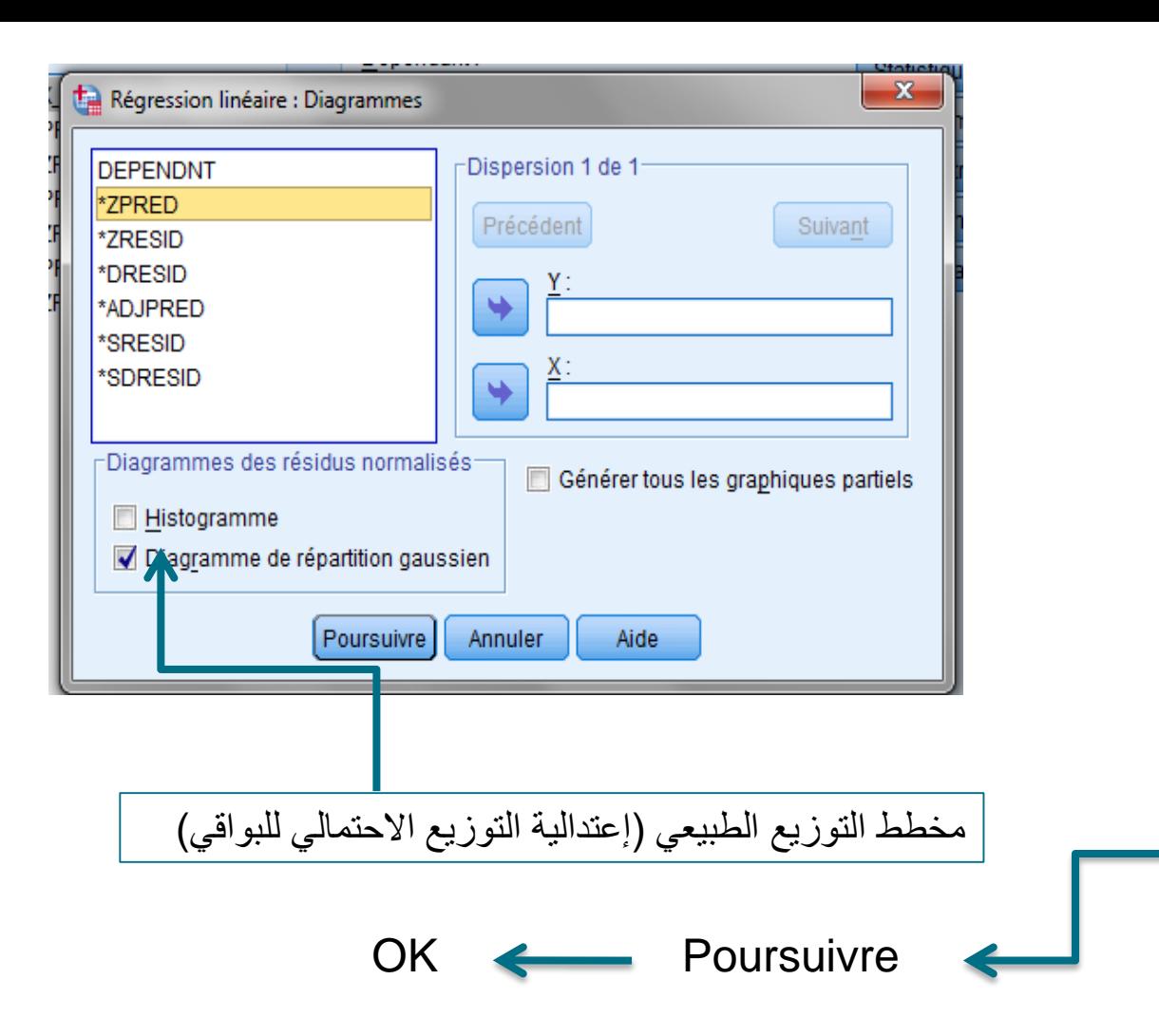

## **Diagrammes**

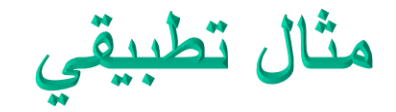

#### األسبوع لعينه من يىل بيانات عن عدد ساعات المذاكرة ف فيما ي 10 طالب و مقدار ي ֦֦֧֦֧֦֧֦֧֦֧֦֧֧֦֧֧֦֧֧֦֧֧֝֜֜֓֓֓֜֜֓֓֜֓֓֓֜֓֓֓ الزيادة في التحصيل لمادة الرياضيات. ي י<br>נ

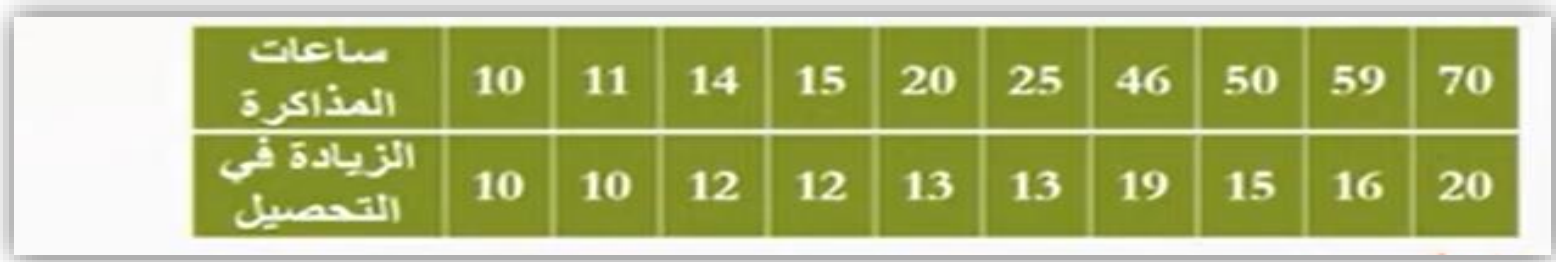

#### **المطلوب:**

- ارسم مخطط االنتشار.
- قدر معادلة انحدار ساعات المذاكرة عىل التحصيل.
	- فرس معادلة االنحدار.

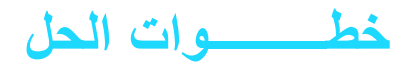

\*Sans titre1 [Ensemble\_de\_données0] - IBM SPSS Statistics Editeur de données

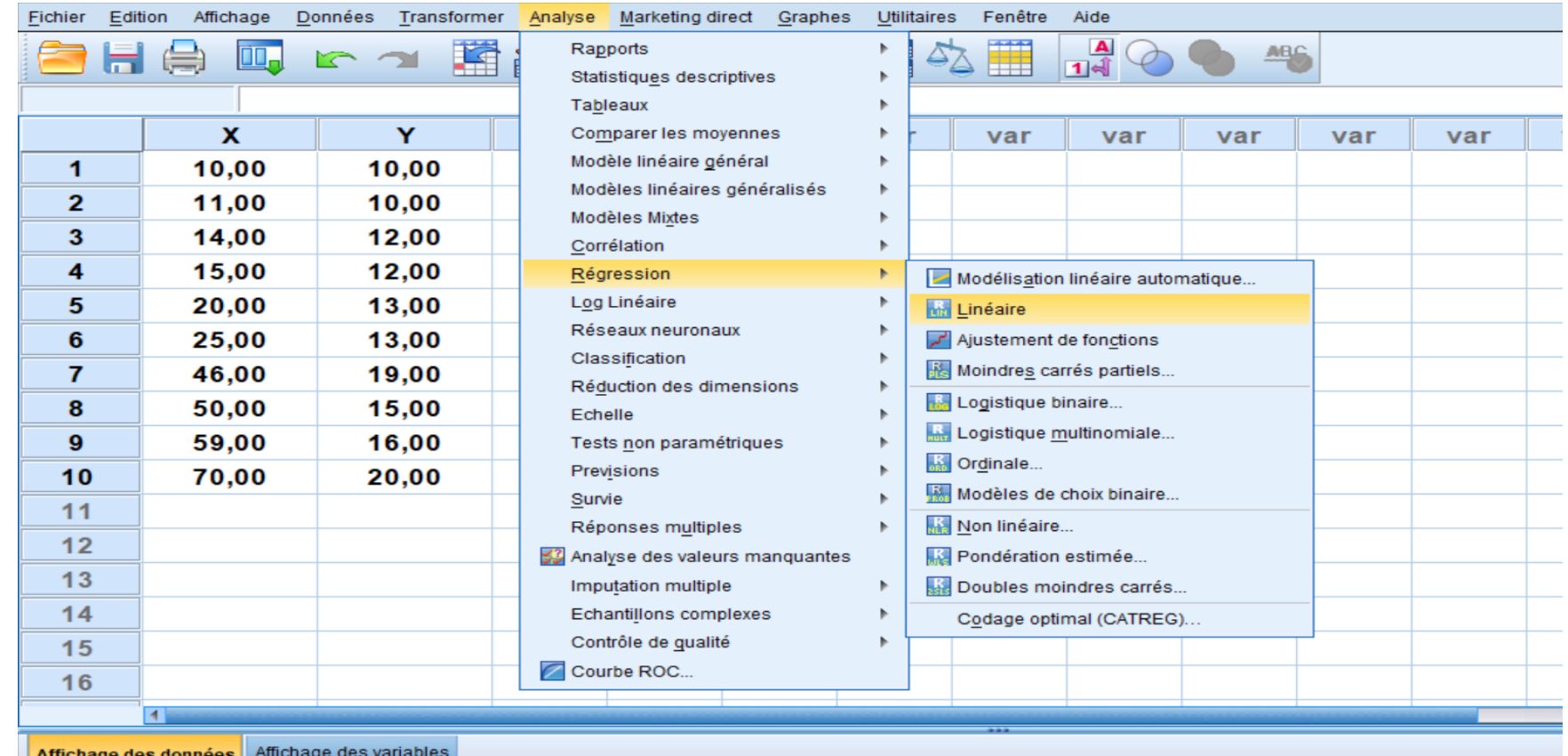

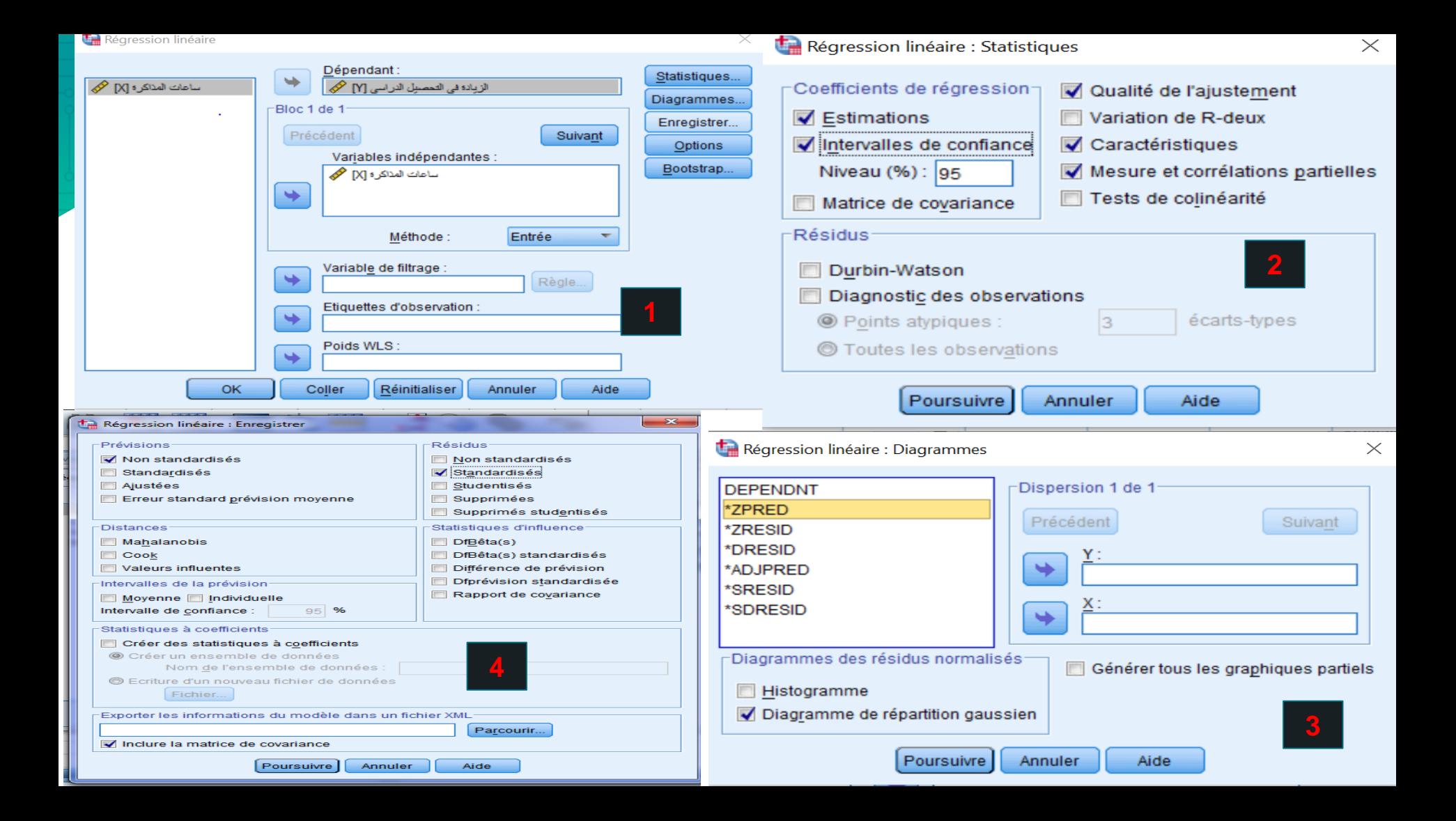

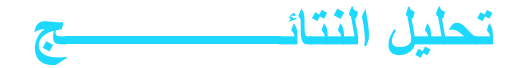

#### **Statistiques descriptives**

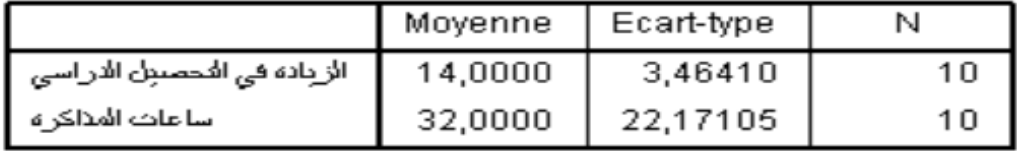

ا<u>لجدول الأول</u>: يوضح الإحصاءات الوصفية للمتغيرين حيث يظهر ان المتوسط الحسابي لمتغير .<br>ف التحصيل قد بلغ 14بانحراف معياري3.46410 في حين أن المتوسط الحسابي لمتغير ساعات الدراسة قد بلغ 32 بانحراف معياري 22.17105 و بما ان كل البيانات كانت كاملة لكل وحدات العينة فان حجم العينة لم يتغير و هو يساوي 10.

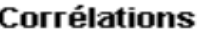

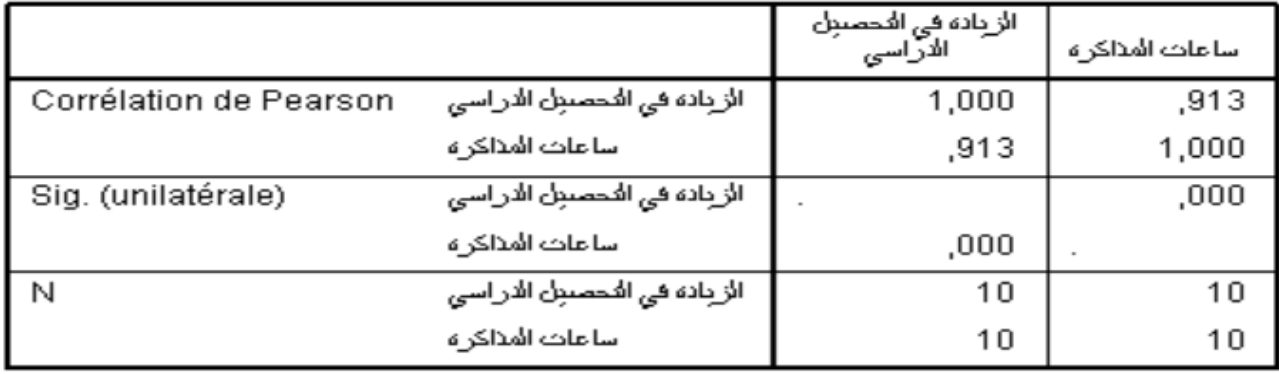

الجدول الثاني: و يظهر نتائج الارتباط البسيط بين المتغيرين حيث يظهر ارتباطا موجب قوي بين متغير التحصيل و ساعات المذاكرة و قد بلغ 0.913 عند مستوى دلالة 0.05 حيث يظهر أن Sig ومنه نرفض فرضية العدم  $\rm H_{_0}$  مما يدل على أن لمعامل الارتباط دلالة (0.00 $\sim 0.000 < 0.05$ احصائية عند مستوى معنوية 0.05=  $\alpha$ .

#### Variables introduites/supprimées<sup>b</sup>

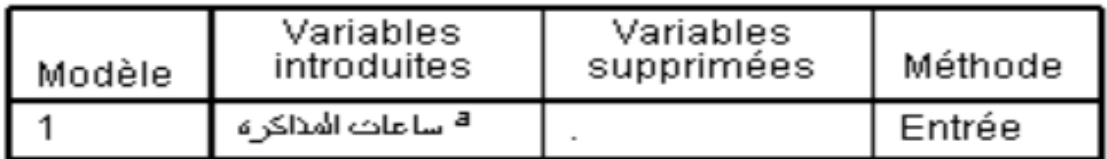

a. Toutes variables requises saisies.

الزيادة في المحصيل الاراسي : b. Variable dépendante

الجد<u>ول الثالث ( جدول نوع الطريقة )</u>: يبين أن طريقة المربعات الصغرى هي المتبعة في تحليل الانحدار الخطي وكذلك تم ادخال متغير مفسر واحد (مستقل) و هو متغير ساعات المذاكرة باعتبار انه المتغير الوحيد المدرج في النموذج المفسر للانحدار و بأن المتغير التابع هو متغير التحصيل. ل

جدول معامل التحديد :

#### Récapitulatif des modèles<sup>b</sup>

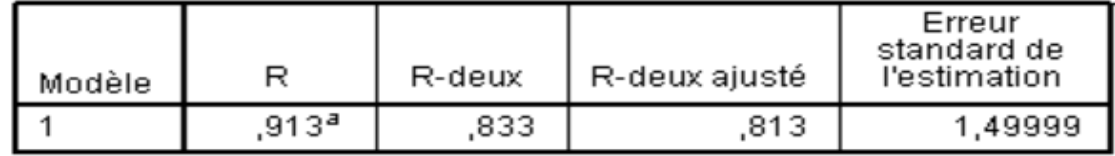

a. Valeurs prédites : (constantes), ساعات المذاكرة a. Valeurs prédites : الزيادة في التَّحصِّينِ الدراسي : b. Variable dépendante

الجدول الرابع: يتضمن الجدول أهم مؤشرات نموذج الانحدار و المتمثل في معامل التحديد و الذي يرمز له بالرمز R-deux)R°) و الذي يعتبر مقياسا لدقة النموذج و هو يساوي 0.833 و تفسير ذلك ان %83.3 من التغيرات التي تحدث في المتغير التابع (التحصيل الدراسي سببه المتغير المستقل ( ساعات الدراسة) و النسبة الباقية %16.7 ترجع إلى عوامل أخرى، وكلما اقتربت قيمة  $\mathrm{R}^2$  من 100% دل ذلك على دقة ل الفوذج و ذلك لان :  $R = \sqrt{R}2$ 

جدول تليل التباين ANOVA:

#### **ANOVA**b

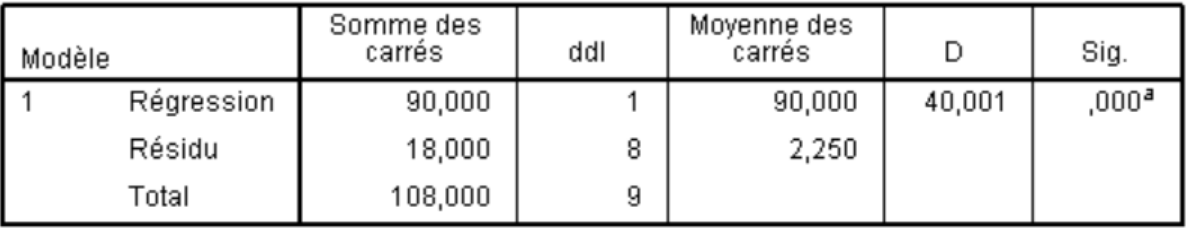

a. Valeurs prédites : (constantes), ساعات المناكرة<br>b. Variable dépendante : الزيادة في المحصيل الدراسي

اجلدول اخلامس: من خالل جدول تليل التباين نس تخلص العالقة بني Sig و **α** فعندما تكون منوذج. لل **α** < Sig نس تطيع احلمك عىل تقق رشط املعنوية اللكية منوذج و يف مثالنا تقق رشط املعنوية اللكية . أأي ان هناك واحد عىل ا ألقل من معامالت الاحندار لل ختتلف عىل الصفر.

جدول معامالت الاحندار:

Coefficients<sup>a</sup>

|                                                                |                 | Coefficients non standardisés |                    | Coefficients<br>standardisés |        |      | 95,0% % intervalles de<br>confiance pour B |                      | Corrélations          |           |        |
|----------------------------------------------------------------|-----------------|-------------------------------|--------------------|------------------------------|--------|------|--------------------------------------------|----------------------|-----------------------|-----------|--------|
| Modèle                                                         |                 |                               | Erreur<br>standard | Bêta                         |        | Sig. | Borne<br>inférieure                        | Limite<br>supérieure | Corrélation<br>simple | Partielle | Partie |
|                                                                | (Constante)     | 9,436                         | .864               |                              | 10,926 | ,000 | 7,444                                      | 11,427               |                       |           |        |
|                                                                | ساعات المذاكر ه | 143                           | ,023               | 913                          | 6,325  | ,000 | ,091                                       | 195                  | ,913                  | .913      | ,913   |
| a. Variable dépendante : الزيادة في الخصيل الدراسي             |                 |                               |                    |                              |        |      |                                            |                      |                       |           |        |
| كما يتضح من الجدول أن قيمة Sig= 0.000 الخاصة بالثابت هي أقل من |                 |                               |                    |                              |        |      |                                            |                      |                       |           |        |

مستوى المعنوية 0.05 مما يدل أن المقدار الثابت في نموذج الانحدار معنوي. ونجد قيمة Sigالخاصة بالمتغير هي 0.000 وهي أقل من 0.05 مما يدل أن مية معامل الاحندار b يف منوذج الاحندار معنوي. ق<br>و

و بالتالي فان ساعات المذاكرة يمكّنه التنبأ في الزيادة في التحصيل الدراسي

حسب الجدول نستنتج معادلة نموذج الانحدار التالية: y=9.436+0.143 (x ) منه و y=a+bx التحصيل ادلرايس= 0.143+9.436 (ساعات املذاكرة)

#### Statistiques des résidus<sup>a</sup>

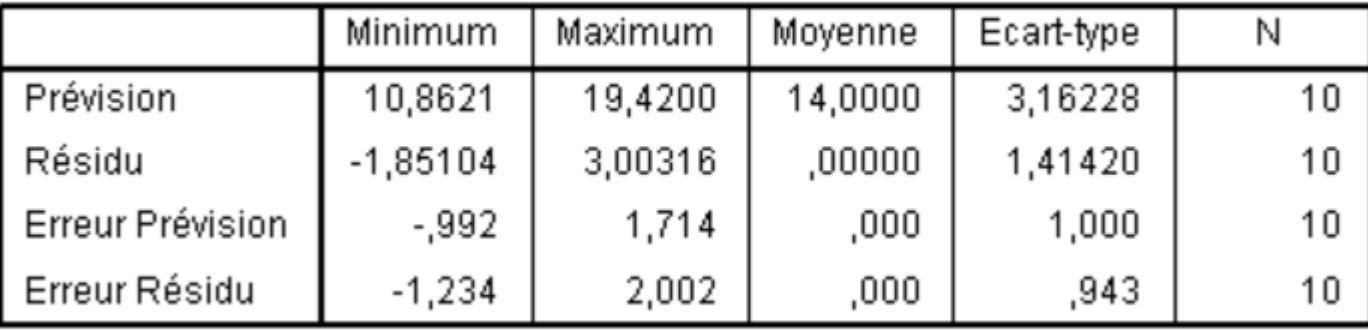

a. Variable dépendante : الزبانه في الخصيران الدراسي

الجدول بعنوان Statistiques des Residus يستخدم لمعرفه بعض المقاييس الخاصة بالبواقي.

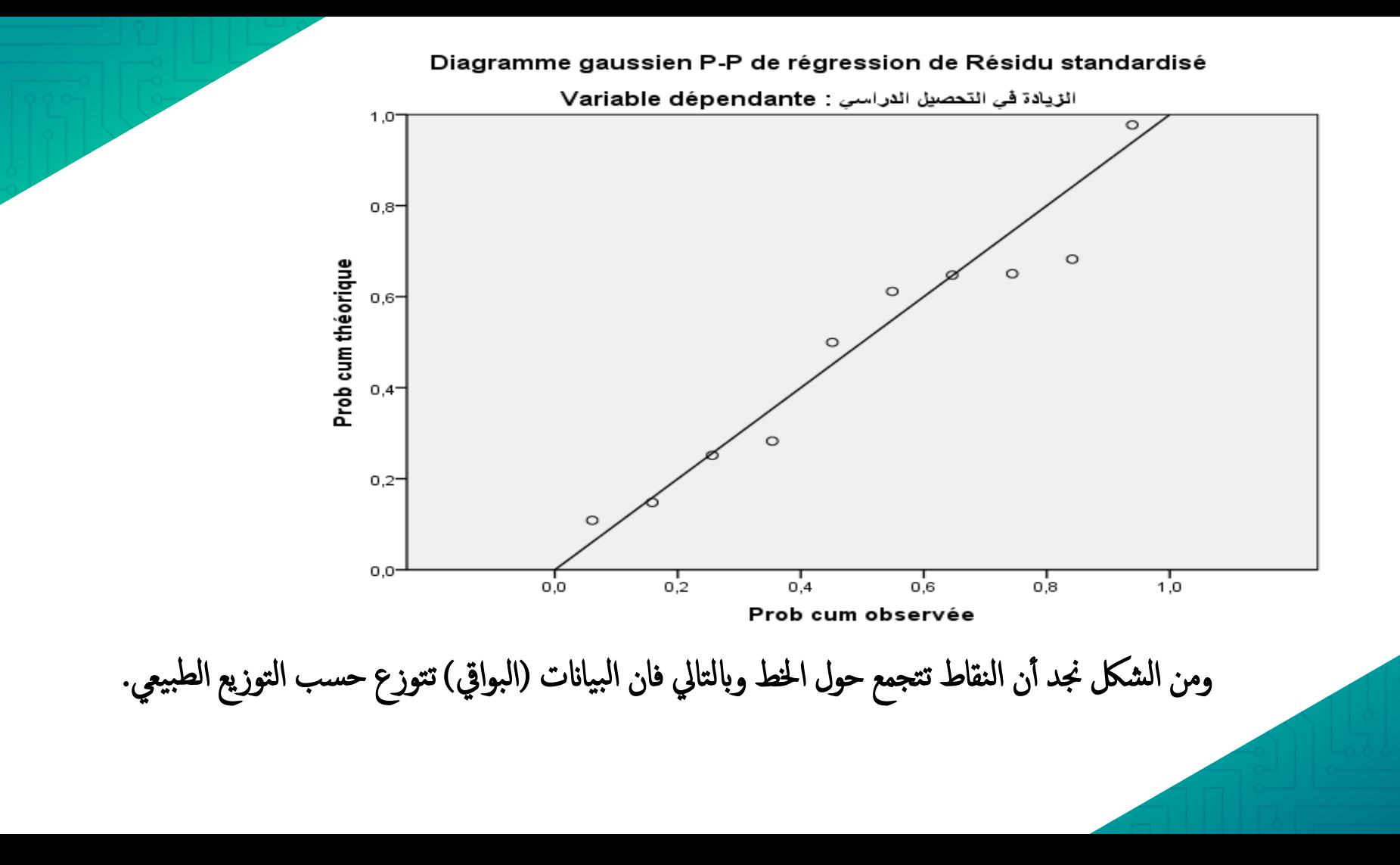

Explorer  $\times$ Liste Variables dépendantes Statistiques.. ساعات المذاكر 1X1 هي Standardized Residual [  $\overline{\phantom{a}}$ الزيادة في التحصيل الدراسي [Y] المحمد Diagrammes. Unstandardized Pre.. Options Liste des facteurs : Bootstrap. Etiqueter les observations par Ŵ, Afficher ◎ Les deux ◎ Statistiques ◎ Diagrammes Coller Réinitialiser ОΚ Annuler Aide

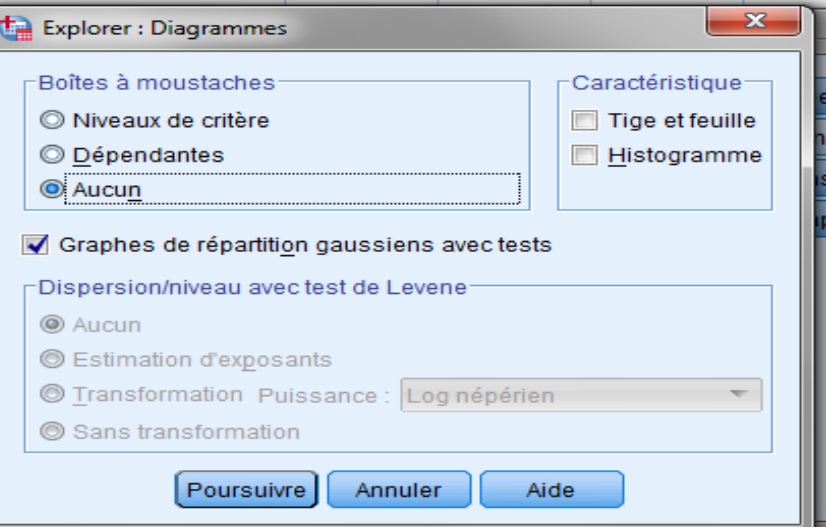

**كما يمكن الحكم عىل مدى اعتدالية اعتمادا عىل ي البواق الطريقة الحسابية وذلك من خالل اختبار )كلومجروف- وف سمن ( واختبار )شابرنو-ويليك(، ونحصل عليهما من ر خالل اتباع الخطوات التالية Analyse---Statistiques descriptives---Explorer** 

**فتظهر لنا النافذة التالية:**

**نقوم بإدراج المتغرن Ressiduals Standardized Liste variables dépendantes**

> **ثم ننتقل إىل Diagrammes يىل نفس النافذةكما ي فتظهر نافذة جديدة ق : ي ر**

**ي هذه النافذة نؤرشعىل ر** *Graphes de répartition gaussiens* **ق** *Boites à moustaches* **،الخيار من ثم** *avec tests* **رش نؤ عىل**  *Aucun*  **غي ر** و*نلغي التأشير على Tige et feuilleوتلفي المخ*رجات التي **لسنا بحاجة إليها***.* **ثم نضغط عىل** *Continue* **ثم** *ok***نحصل عىل**  الجدول التالي:<br>.

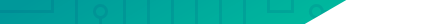

#### **Tests de normalité**

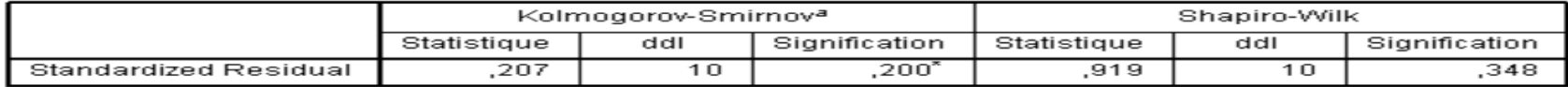

a. Correction de signification de Lilliefors

\*. Il s'agit d'une borne inférieure de la signification réelle.

يتضيح من الجدول السابق أن قيمـ Sig في كلا الاختبارين أكبر من 0.05 وهو ما يدل على أن البواقي تتبع التوزيع الطبيعي. <sup>Affichage de</sup> نجد أنه قد تم إضافة عمود للبواقي وبالعودة إلى ناهذة البيانات **données** ا**لمعياري**ـن (Standardized Ressiduals) **بعنوان z**RE\_1 **وعمود آخر للقيـم المقدرة** للمتغير التابع لا**بعنوان** | PRE\_1 ويمكن الاعتماد على البيانات الخاصة بالقيم المعيارية للبواقي عند دراسة اعتدالين التوزيع الاحتمالي للبواقي حسابيا.

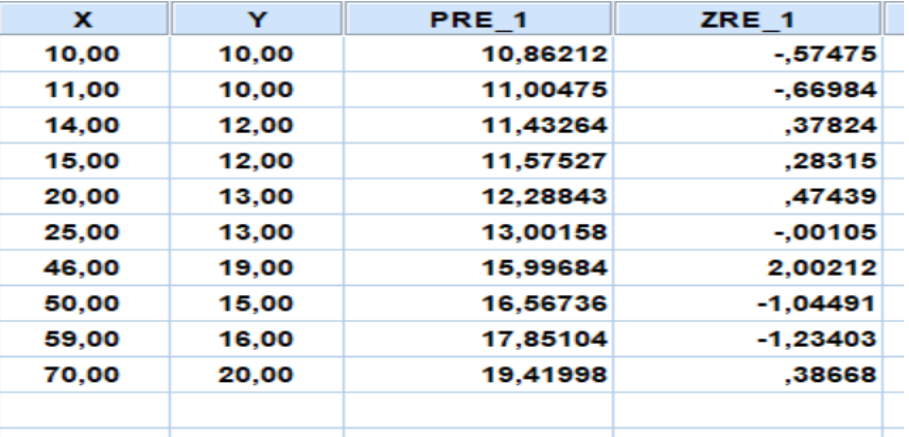

## تفسير معادلة الانحدار @ يدل على أنه كلما زادت كمية ساعات المذاكرة ساعة واحدة حدث زيادة في التحصيل بمقدار 0.143 درجة

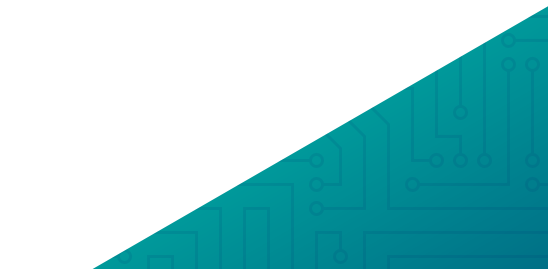

**مثــــــــــال2**

**في الجدول التالي ،المتغير x هو تكلفة إنتاج فيلم سينمائي )بماليين الدوالرات( والمتغير y هو مردود هذا الفيلم :**

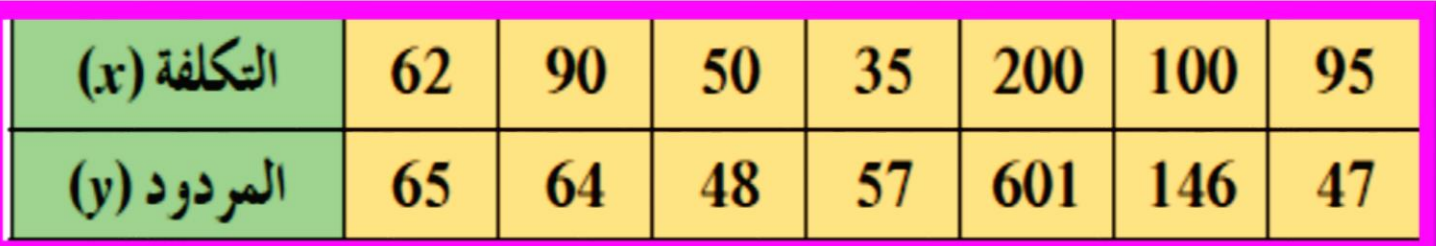

**أرسم مخطط االنتشار**

8) أوجد معادلة خط الانحدار.

b قدّر مردود فيلم بلغت تكلفته 55 مليون دولار.

C أوجد مقدار الخطأ لفيلم بلغت تكلفته 90 مليون دولار.

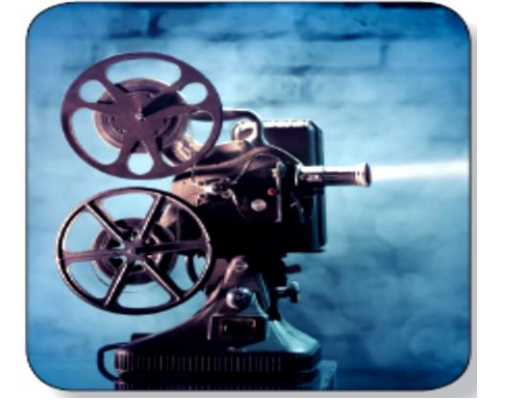